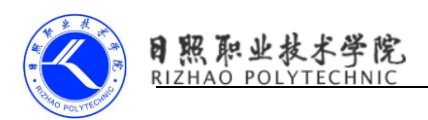

## ContentProvider 实例代码

当数据需要在应用程序间共享时,我们就可以利用 ContentProvider 为数 据定义一个 URI。之后其他应用程序对数据进行查询或者修改时,只需要从当 前上下文对象获得一个 ContentResolver(内容解析器)传入相应的 URI 就可以 了。

contentProvider 和 Activity 一样是 Android 的组件,故使用前需要在 AndroidManifest.xml 中注册,必须放在主应用所在包或其子包下。

一、AndroidManifest.xml

<application android:icon="@drawable/icon"

android:label="@string/app\_name">

<activity android:name=".MainActivity"

android:label="@string/app\_name">

<intent-filter>

 $\leq$  action android:name="android.intent.action.MAIN"  $\geq$ 

<category

android:name="android.intent.category.LAUNCHER"  $\rightarrow$ 

</intent-filter>

<intent-filter>

<data

android:mimeType="vnd.android.cursor.dir/person"  $\rightarrow$ 

```
 </intent-filter>
```
<intent-filter>

<data

android:mimeType="vnd.android.cursor.item/person"  $\rightarrow$ 

</intent-filter>

 $\langle$ activity>

 <!-- 配置内容提供者,android:authorities 为该内容提供者取名作 为在本应用中的唯一标识 -->

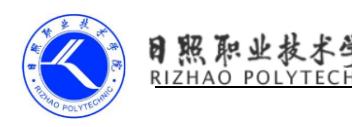

<provider android:name=".providers.PersonProvider"

android: authorities="cn.xyCompany.providers.personProvider"/>

 $\langle$  application $\rangle$ 

## 二、内容提供者

package cn. xy. cotentProvider. app. providers; import android.content. ContentProvider; import android.content. ContentUris; import android.content. ContentValues; import android.content.UriMatcher; import android.database.Cursor; import android.database.sqlite.SQLiteDatabase; import android.net.Uri; import android.util.Log; import cn. xy. cotentProvider. service. DBOpeningHelper;

## /\*\*

\* contentProvider 作为一种组件必须放在应用所在包或其子包下,主要作用 是对外共享数据

- \* 测试步骤 1:将本项目先部署
- \* 测试步骤 2: 调用测试方法
- \* @author xy
- \*

```
*/
```
public class PersonProvider extends ContentProvider

## {

private DBOpeningHelper dbHelper;

// 若不匹配采用 UriMatcher.NO\_MATCH(-1)返回

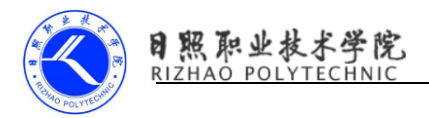

 private static final UriMatcher MATCHER = new UriMatcher(UriMatcher.NO\_MATCH);

```
 // 匹配码
private static final int CODE_NOPARAM = 1;
private static final int CODE_PARAM = 2;
```

```
 static
```

```
 {
```
// 对等待匹配的 URI 进行匹配操作,必须符合

cn.xyCompany.providers.personProvider/person 格式

// 匹配返回 CODE\_NOPARAM, 不匹配返回-1

MATCHER. addURI ("cn. xyCompany. providers. personProvider",

```
"person", CODE_NOPARAM);
```

```
 // #表示数字 cn.xyCompany.providers.personProvider/person/10
        // 匹配返回 CODE_PARAM,不匹配返回-1
       MATCHER. addURI ("cn. xyCompany. providers. personProvider",
"person/#", CODE_PARAM);
    }
    @Override
    public boolean onCreate()
    {
       dbHelper = new DBOpeningHelper(this.getContext());
        return true;
    }
    /**
```
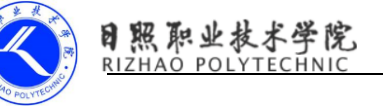

```
 * 外部应用向本应用插入数据
      */
     @Override
     public Uri insert(Uri uri, ContentValues values)
     {
       SQLiteDatabase db = dbHelper.getWritableDatabase();
       switch (MATCHER.match(uri))
         {
            case CODE_NOPARAM:
                // 若主键值是自增长的 id 值则返回值为主键值,否则为行
号, 但行号并不是 RecNo 列
                 long id = db.insert("person", "name", values); 
               Uri insertUri = ContentUris.withAppendedId(uri, id);
                return insertUri;
            default:
                throw new IllegalArgumentException("this is unkown 
uri: " + uri); }
    }
     /**
      * 外部应用向本应用删除数据
      */
     @Override
     public int delete(Uri uri, String selection, String[] 
selectionArgs)
     {
       SQLiteDatabase db = dbHe|per.getWritableDatabase();
       switch (MATCHER.match(uri))
```
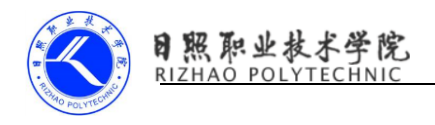

{

```
 case CODE_NOPARAM:
```

```
 return db.delete("person", selection, selectionArgs);
```
// 删除所有记录

 $\{$ 

case CODE\_PARAM:

long id = ContentUris.parseId(uri); // 取得跟在 URI 后

面的数字

```
Log. i("provider", String.valueOf(id));
String where = "id = " + id;
if (null != selection
```

```
&& !"".equals(selection.trim()))
```

```
where += " and " + selection;
```

```
 }
```

```
 return db.delete("person", where, selectionArgs);
```

```
default:
```

```
 throw new IllegalArgumentException("this is unkown 
uri: " + uri); }
    }
     /**
      * 外部应用向本应用更新数据
      */
```

```
 @Override
```

```
 public int update(Uri uri, ContentValues values, String 
selection, String[] selectionArgs)
     {
```
 $SQLi$ teDatabase db = dbHelper.getWritableDatabase();

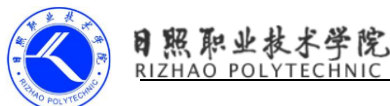

```
switch (MATCHER.match(uri))
        {
            case CODE_NOPARAM:
               return db. update ("person", values, selection,
selectionArgs); // 更新所有记录
            case CODE_PARAM:
               long id = ContentUris.parseId(uri); // 取得跟在 URI 后
面的数字
               String where = "id = " + id;
               if (null != selection
&& !"".equals(selection.trim()))
\{where += " and " + selection;
 }
                return
db.update("person", values, where, selectionArgs);
            default:
                throw new IllegalArgumentException("this is unkown 
uri: " + uri); }
    }
    /**
     * 返回对应的内容类型
     * 如果返回集合的内容类型,必须以 vnd.android.cursor.dir 开头
     * 如果是单个元素,必须以 vnd.android.cursor.item 开头
     */
    @Override
    public String getType(Uri uri)
```

```
6
```
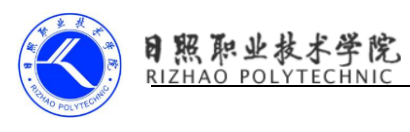

```
 {
        switch(MATCHER.match(uri))
         {
             case CODE_NOPARAM:
                return "vnd. android. cursor. dir/person";
             case CODE_PARAM:
                return "vnd. android. cursor. item/person";
             default:
                 throw new IllegalArgumentException("this is unkown 
uri: " + uri); }
     }
     @Override
     public Cursor query(Uri uri, String[] projection, String 
selection, String[] selectionArgs, String sortOrder)
     {
        SQLiteDatabase db = dbHelper.getReadableDatabase();
        switch (MATCHER.match(uri))
         {
             case CODE_NOPARAM:
                 return db.query("person", projection, selection, 
selectionArgs, null, null, sortOrder);
             case CODE_PARAM:
                  long id = ContentUris.parseId(uri); // 取得跟在 URI 后
面的数字
                String where = "id = " + id;
                 if (null != selection
&& !"".equals(selection.trim()))
```
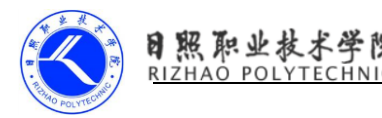

 $\{$ 

}

```
where += " and " + selection;
```

```
 return db.query("person", projection, where,
```

```
selectionArgs, null, null, sortOrder);
```
default:

```
 throw new IllegalArgumentException("this is unkown 
uri: " + uri); }
     }
```
}

```
三、测试代码
```
package cn. xy. test. test; import android.content. ContentResolver; import android.content. ContentValues; import android.database.Cursor; import android.net.Uri; import android.test.AndroidTestCase; import android.util.Log;

/\*\*

```
* 测试代码
```
\* @author xy

\*

\*/

public class TestProviders extends AndroidTestCase {

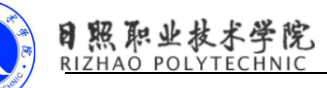

```
 // 在执行该测试方法时需要先将还有内容提供者的项目部署到 Android
中,否则无法找到内容提供者
    public void testInsert()
     {
       Uri uri =Uri.parse("content://cn.xyCompany.providers.personProvider/person");
        ContentResolver resolver = 
this.getContext().getContentResolver();
       ContentValues values = new ContentValues():
        values.put("name", "xy");
        values.put("phone", "111");
        resolver.insert(uri, values); // 内部调用内容提供者的 insert
方法
    }
    // 不带 id 参数的删除
    public void testDelete1()
     {
        Uri uri = 
Uri.parse("content://cn.xyCompany.providers.personProvider/person");
        ContentResolver resolver = 
this.getContext().getContentResolver();
       int rowAffect = resolver.delete(uri, null, null);
       Log. i("rowAffect", String.valueOf(rowAffect));
    }
    // 带参数的删除,通过 URI 传递了 id 至 contentProvider 并可追加其他
```
条件

```
 public void testDelete2()
```
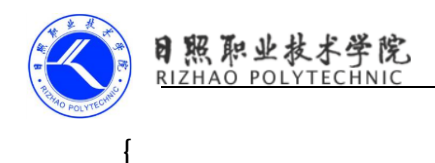

{

Uri uri =

```
Uri.parse("content://cn.xyCompany.providers.personProvider/person/18"
);
         ContentResolver resolver = 
this.getContext().getContentResolver();
        int rowAffect = resolver.delete(uri, "name = ?", new String[]
{ "XY2" }); // 在 provider 中手动进行了拼装
        Log. i("rowAffect", String.valueOf(rowAffect));
     }
     public void testUpdate()
     {
         Uri uri = 
Uri.parse("content://cn.xyCompany.providers.personProvider/person/19"
);
         ContentResolver resolver = 
this.getContext().getContentResolver();
        ContentValues values = new ContentValues();
         values.put("name", "newxy");
         values.put("phone", "new111");
        int rowAffect = resolver.update(uri, values, null, null);
        Log. i("rowAffect", String.valueOf(rowAffect));
     }
     public void testQuery()
```
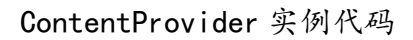

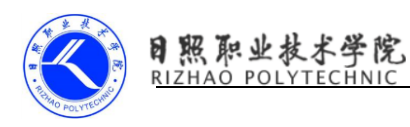

Uri uri =

Uri.parse("content://cn.xyCompany.providers.personProvider/person/19" );

```
 ContentResolver resolver = 
this.getContext().getContentResolver();
        Cursor cursor = resolver. query (uri, new
String[] {"id", "name", "phone"}, null, null, "id asc");
         if(cursor.moveToFirst())
          {
              Log.i("query", 
cursor.getString(cursor.getColumnIndex("name")));
         }
         cursor.close();
     }
}
```